A JAVASCRIPT LIBRARY FOR BUILDING USER INTERFACES

**DESIGNING THE APP** 

A STATEFUL COMPONENT

A BASIC COMPONENT

**HOW IT WORKS** 

**DESIGNING THE APP** 

A STATEFUL COMPONENT

A BASIC COMPONENT

**HOW IT WORKS** 

**DESIGNING THE APP** 

A STATEFUL COMPONENT

A BASIC COMPONENT

**HOW IT WORKS** 

**DESIGNING THE APP** 

A STATEFUL COMPONENT

A BASIC COMPONENT

**HOW IT WORKS** 

**DESIGNING THE APP** 

A STATEFUL COMPONENT

A BASIC COMPONENT

HOW IT WORKS

**DESIGNING THE APP** 

A STATEFUL COMPONENT

A BASIC COMPONENT

HOW IT WORKS

# **DESIGNING THE APP**

A STATEFUL COMPONENT

A BASIC COMPONENT

HOW IT WORKS

**DESIGNING THE APP** 

A STATEFUL COMPONENT

A BASIC COMPONENT

**HOW IT WORKS** 

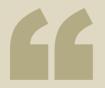

### IUST THE U

LOTS OF PEOPLE USE REACT AS THE V IN MVC. SINCE REACT MAKES NO ASSUMPTIONS ABOUT THE REST OF YOUR TECHNOLOGY STACK. IT'S EASY TO TRY IT OUT ON A SMALL FEATURE IN AN EXISTING PROJECT.

http://facebook.github.io/react/

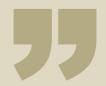

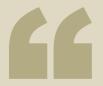

#### VIRTUAL DOM

REACT USES A VIRTUAL DOM DIFF IMPLEMENTATION FOR ULTRA-HIGH PERFORMANCE. IT CAN ALSO RENDER ON THE SERVER USING NODE JS — NO HEAVY BROWSER DOM REQUIRED.

http://facebook.github.io/react/

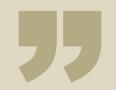

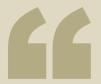

#### DATAFLOW

REACT IMPLEMENTS ONE-WAY REACTIVE DATA FLOW WHICH REDUCES BOILERPLATE AND IS EASIER TO REASON ABOUT THAN TRADITIONAL DATA BINDING.

#### HOW IT WORKS

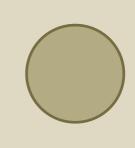

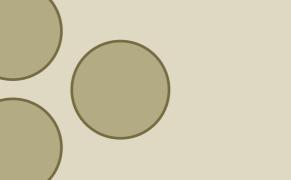

VIRTUAL DOM

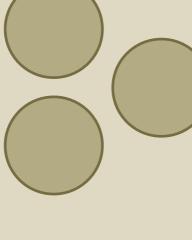

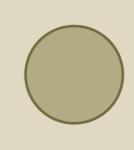

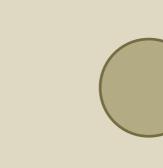

VIRTUAL DOM

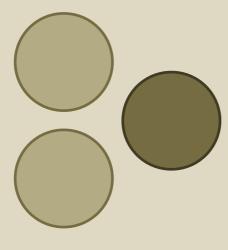

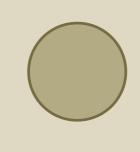

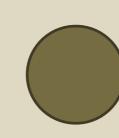

VIRTUAL DOM

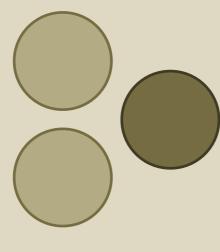

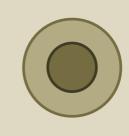

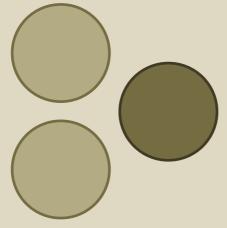

VIRTUAL DOM

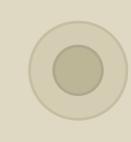

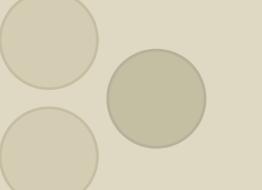

### VIRTUAL DOM

#### A BASIC COMPONENT

#### GOALS

**COMPONENT FUNDAMENTALS** 

**PROPS** 

JSX OR REACT.DOM

#### A STATEFUL COMPONENT

#### GOALS

STATE

STATE VS PROPS

**COMPONENT LIFECYCLE** 

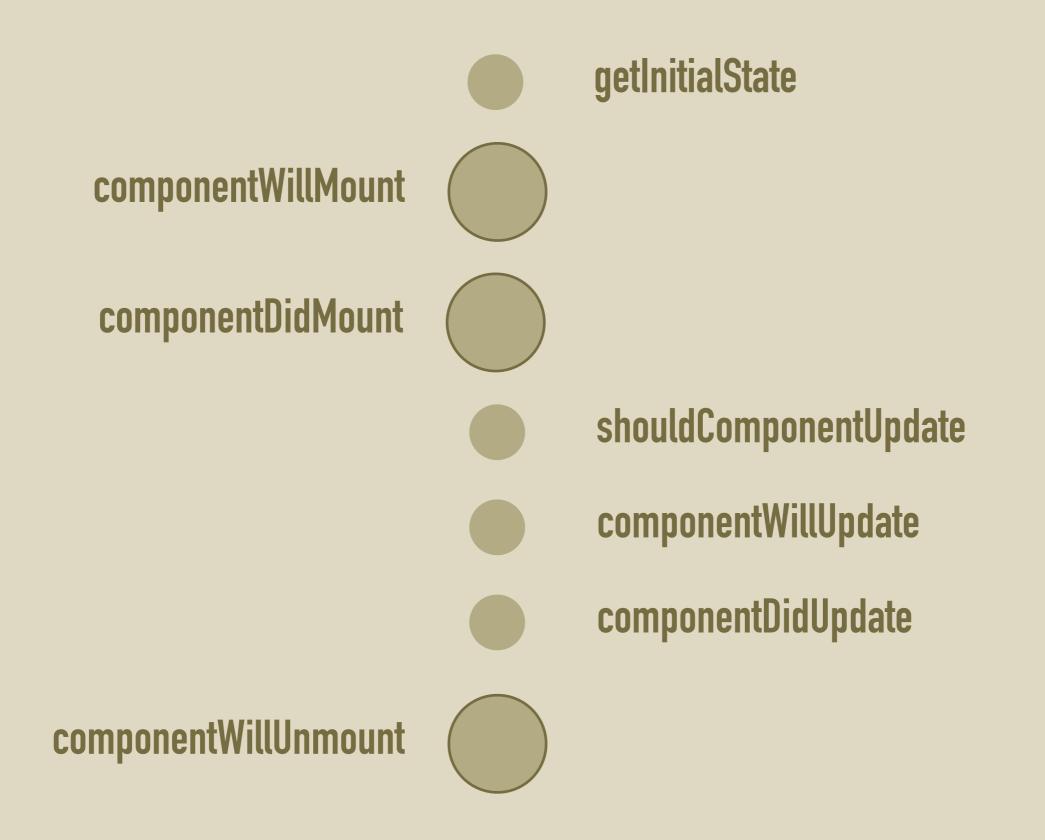

#### DESIGNING THE APP